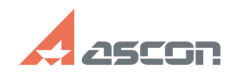

## Проблемы с загрузкой[..] **Проблемы с загрузкой[..] FAQ Article Print**

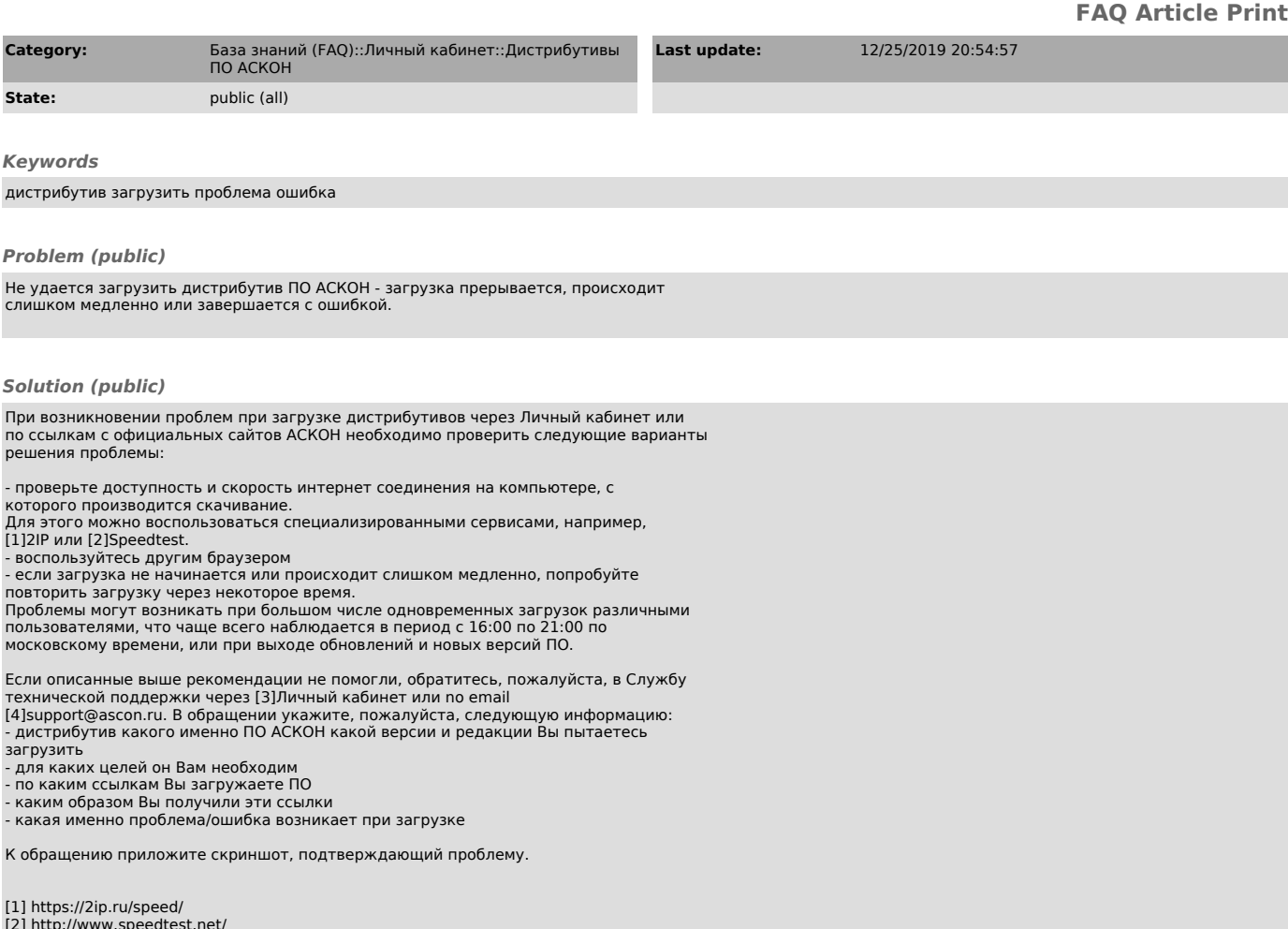

- 
- [2] http://www.speedtest.net/ [3] http://sd.ascon.ru [4] mailto:support@ascon.ru